# <span id="page-0-0"></span>CÁLCULO I 2.2. Funciones de varias variables

K ロ ▶ K @ ▶ K 할 ▶ K 할 ▶ → 할 → 9 Q @

<span id="page-1-0"></span>En este tema estudiaremos las funciones de varias variables, en el caso particular de dos variables, es decir, funciones

$$
F\colon \mathbb{R}^2\to\mathbb{R}.
$$

**E**JEMPLOS

Funciones de dos variables son el paraboloide

$$
F(x, y) = x^2 + y^2,
$$

´o el hiperboloide reglado

$$
F(x, y) = xy + 1.
$$

## REPRESENTACIÓN GRÁFICA

Podemos representar una función de dos variables como una superficie en el espacio. Para ello, tomamos muchos puntos  $(x, y)$  y para cada uno de ellos representamos en  $\mathbb{R}^3$  el punto  $(x, y, f(x, y))$ . Después, unimos los puntos tales que sus coordenadas  $(x, y)$  son próximas para dibujar una superficie.

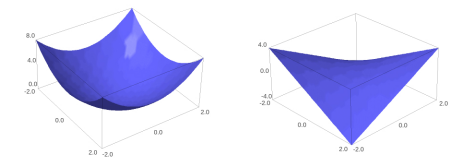

Figura: Paraboloide e hiperboloide

Otra forma de respresentar una función de dos dimensiones es mediante sus curvas de nivel. Para ello vamos eligiendo valores z ∈ R y para cada uno de ellos, dibujamos la curva plana  $f(x, y) = z.$ 

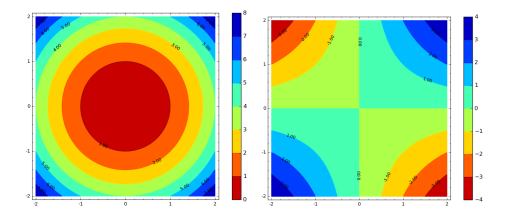

Figura: Paraboloide e hiperboloide

<span id="page-4-0"></span>Consideremos una función de dos variables,  $f(x, y)$ . Se definen las derivadas parciales de f en un punto  $(x, y)$  como

$$
\frac{\partial f}{\partial x}(x, y) = \lim_{h \to 0} \frac{f(x+h, y) - f(x, y)}{h},
$$

$$
\frac{\partial f}{\partial y}(x, y) = \lim_{h \to 0} \frac{f(x, y+h) - f(x, y)}{h}.
$$

La derivada parcial de f respecto de x en un punto  $(x_0, y_0)$  es la derivada de la función de una variable  $f(x, y_0)$  en el punto  $x_0$ . Análogamente en y.

### **EJEMPLOS**

Calcular las derivadas parciales en  $(0, 0)$  y en  $(1, 1)$  de las siguientes funciones:

メロメ メ御 トメ 君 トメ 君 トー

Þ

 $2990$ 

\n- **①** 
$$
f(x, y) = x + 1
$$
.
\n- **②**  $f(x, y) = x^2 + y^2$ .
\n- **③**  $f(x, y) = (x + y)^2$ .
\n- **④**  $f(x, y) = x e^{x^2 + xy}$ .
\n

Dada una función  $f(x, y)$  y un punto  $(x_0, y_0)$ , el gradiente de f en el punto  $(x_0, y_0)$  es

$$
\nabla f(x_0, y_0) = \left(\frac{\partial f}{\partial x}(x_0, y_0), \frac{\partial f}{\partial y}(x_0, y_0)\right)
$$

### **EJEMPLOS**

Calcular el gradiente en el origen de las siguientes funciones

\n- **①** 
$$
f(x, y) = x + 1
$$
.
\n- **②**  $f(x, y) = xy + y + 2x$ .
\n- **③**  $f(x, y) = x^2 + y^2$ .
\n- **④**  $f(x, y) = e^{x+y}$ .
\n

## <span id="page-7-0"></span>**GRADIENTE**

El gradiente se representa mediante un vector (flecha), con origen el punto  $(x_0, y_0)$  y extremo  $(x_0, y_0) + \nabla f(x_0, y_0)$ (usualmente, multiplicando el gradiente por un factor para que el dibujo sea más claro).

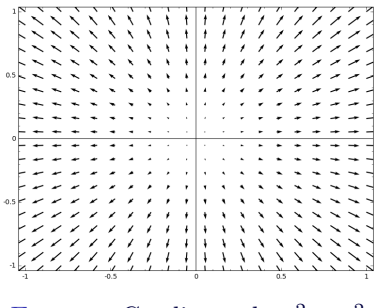

FIGURA: Gradiente de  $x^2 + y^2$ 

## <span id="page-8-0"></span>GRADIENTE

El gradiente determina la dirección de máximo crecimiento de la función. Las curvas de nivel indican las direcciones donde la función no cambian. Las curvas de nivel y el gradiente son perpendiculares.

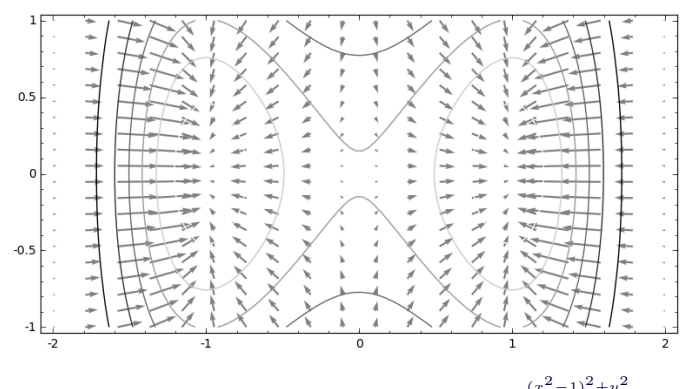

FIGURA: Gradiente y curvas de nivel  $(e^{-})$  $(x<sup>2</sup>)$  $^{2}-1)^{2}+y$  $\frac{2}{2}$  $\frac{2}{2}$  $\frac{2}{2}$   $\frac{9}{2}$ 

### En los extremos de una función de varias variables el gradiente se anula (aunque puede anularse en otros puntos).

#### **EJEMPLO**

Estudiar dónde se anula el gradiente de  $f(x,y) = (x^2 - 1)^2 + y^2$ .

メタト メミト メミト